[Mihoko Iijima](https://jp.community.intersystems.com/user/mihoko-iijima) · 2020 7 6 18m read

## % Installer InterSystems Caché InterSystems %Installer Caché Ensemble **%Installer**  $C$ aché  $C$ aché 定義できます。作成したい Caché 構成を記述します。必要な内容を記述するだけで、環境を変更するために必要 Caché  $\lambda$ Data $\lambda$ Data Caché ObjectScript Caché ObjectScriptコードから、またはCachéのインストール中に自動的にアクセスできます。 マニフェストは %SYS $\sim$ ト、OS、mgr<br>アメリケルの両方を処理できます。 ● %occInclude.inc ● Caché XData  $\bullet$  $\bullet$  $[XMLNamespace = INSTALLER]$  $\bullet$ 1 <Manifest>  $\bullet$ メData さんには、これは、Mata からのことには、Mata からのことには、Mata からのことには、Mata からのことには、Mata からのことには、<br>メリュセット インストールマニア<br>マニストールマニア %SYS SALACTED SAGAGEORS CachéObjectScript  $\bullet$ do ##class(MyPackage.MyInstaller).setup() Caché しょうこうになる これを行うになる これを行うになる これを行うになる これを行うになる これを行うになる これを行うになる これを行うになる これを行うになる setupcache.exe cinstall ートの基本はDefaultInstallerClass.xml となることをあります。 このつうしゃ このつうしゃ こうしょうしょう こうしょうしょう こうしょうしょう é termes termes termes termes termes setup() variables termes setup() variables termes setup() variables termes termes termes termes termes termes termes termes termes termes termes termes termes termes termes termes terme

## App.Installer

```
///You can see generated method in zsetup+1^App.Installer.1
XData Install [ XMLNamespace = INSTALLER ]
{
<Manifest>
  <If Condition='(##class(Config.Namespaces).Exists("${Namespace}")=0)'>
  <Log Text="Creating namespace ${Namespace}" Level="0"/>
  <Namespace Name="${Namespace}" Create="yes" Code="${Namespace}" Ensemble="0"
Data="${Namespace}">
 <Configuration>
  <Database Name="${Namespace}" Dir="${MGRDIR}${Namespace}" Create="yes"/>
  </Configuration>
  </Namespace>
  <Log Text="End Creating namespace ${Namespace}" Level="0"/>
 < \Lambdaf> <Role Name="AppRole" Description="Role to access and use the App"
Resources="%DBCACHESYS:RW,%AdminSecure:U" />
  <Namespace Name="${Namespace}" Create="no">
  <CSPApplication Url="/csp/${Namespace}" Directory="${CSPDIR}${Namespace}" AuthenticationMethods="64"
IsNamespaceDefault="true" Grant="AppRole" />
  <IfDef Var="SourceDir">
  <Log Text="SourceDir defined - offline install from ${SourceDir}" Level="0"/>
  <Import File="${SourceDir}"/>
  </IfDef>
  </Namespace>
</Manifest>
}
///Entry point method, you need to call
/// At class compile time it generate Caché ObjectScript code from the manifest
/// After that you can run this installer from a terminal:
/// Set pVars("Namespace")="NewNamespace"
/// Set pVars("SourceDir")="C:\temp\distr\"
/// Do ##class(App.Installer).setup(.pVars)
ClassMethod setup(ByRef pVars, pLogLevel As %Integer = 0, pInstaller As %Installer.Installer) As %Status [
CodeMode = objectgenerator, Internal ]
{
  Quit ##class(%Installer.Manifest).%Generate(%compiledclass, %code, "Install")
}
}
       Namespace なんこうかとうかとうかとうかとうかとうか。それは、それは、それは、それは、それは、それはないとうかとうかとうかとうかとうかとうかとうかとうか。
       Namespace NewNamespace
                       NewNamespace
                    NewNamespace
            \circ\circ\simNewNamespace
            o Ensemble
            \circNewNamespace
```
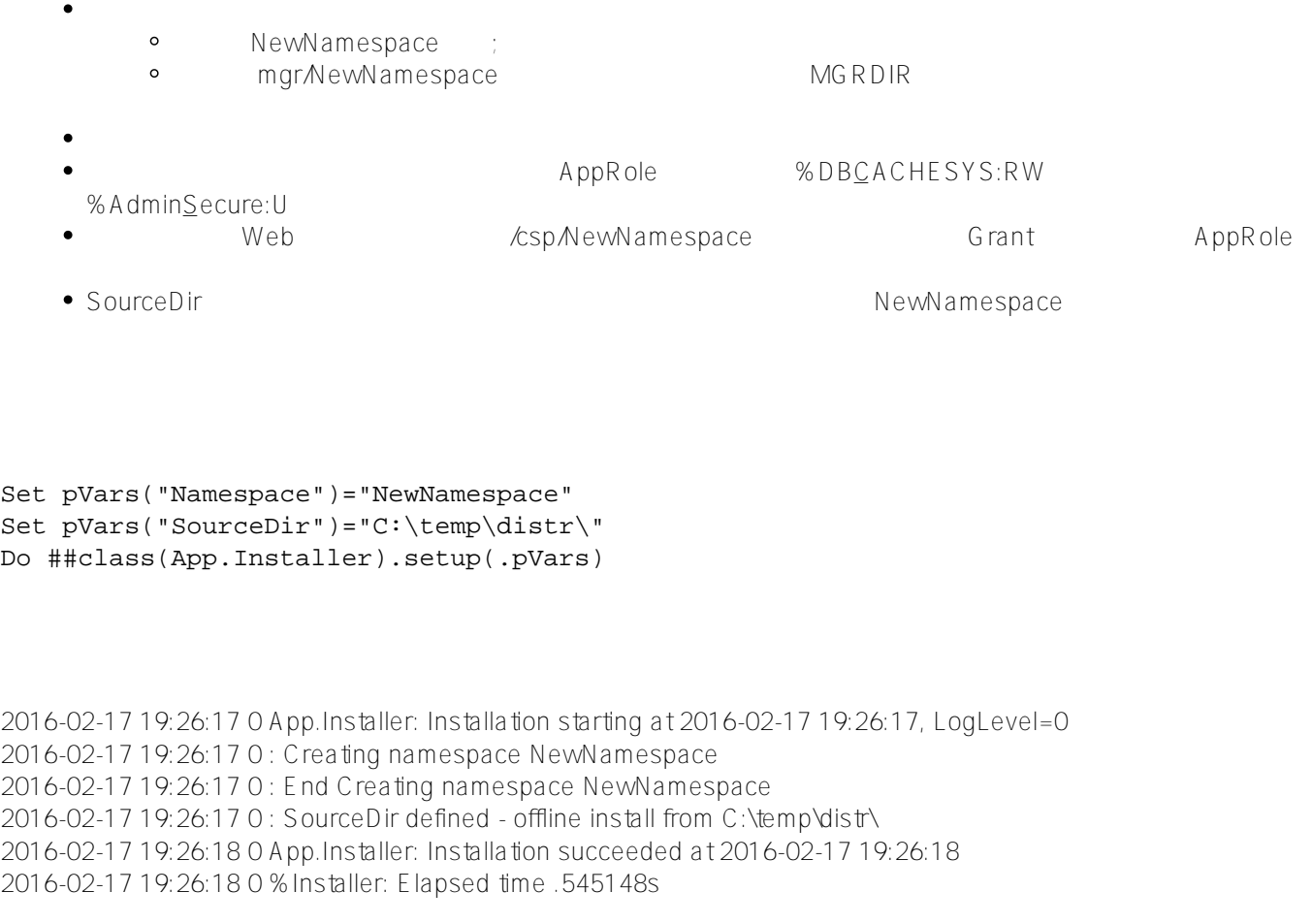

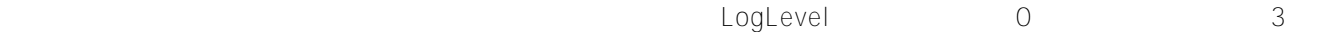

Do ##class(App.Installer).setup(.pVars, 3)

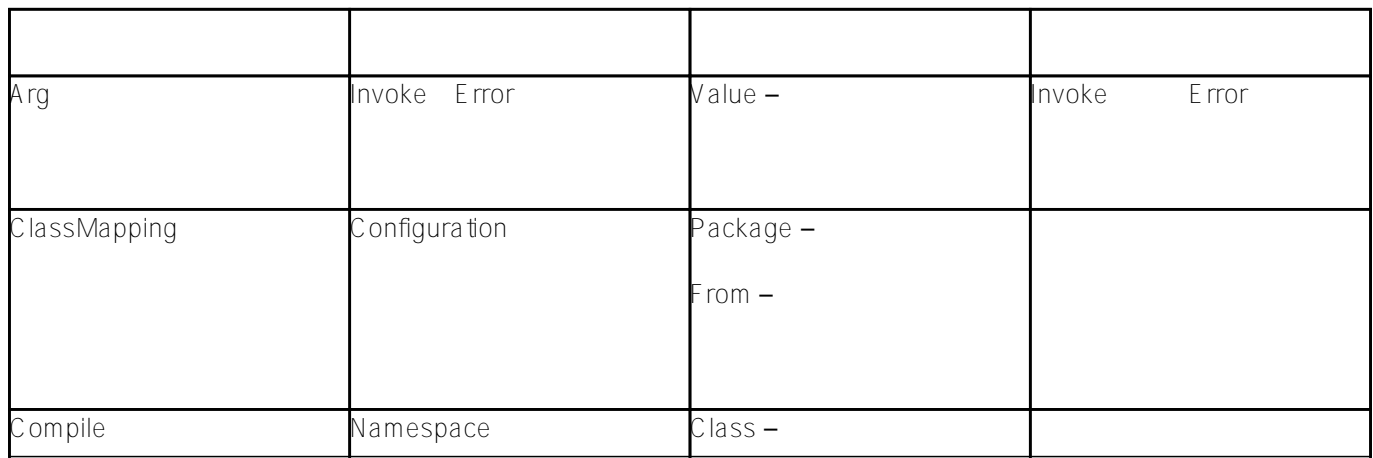

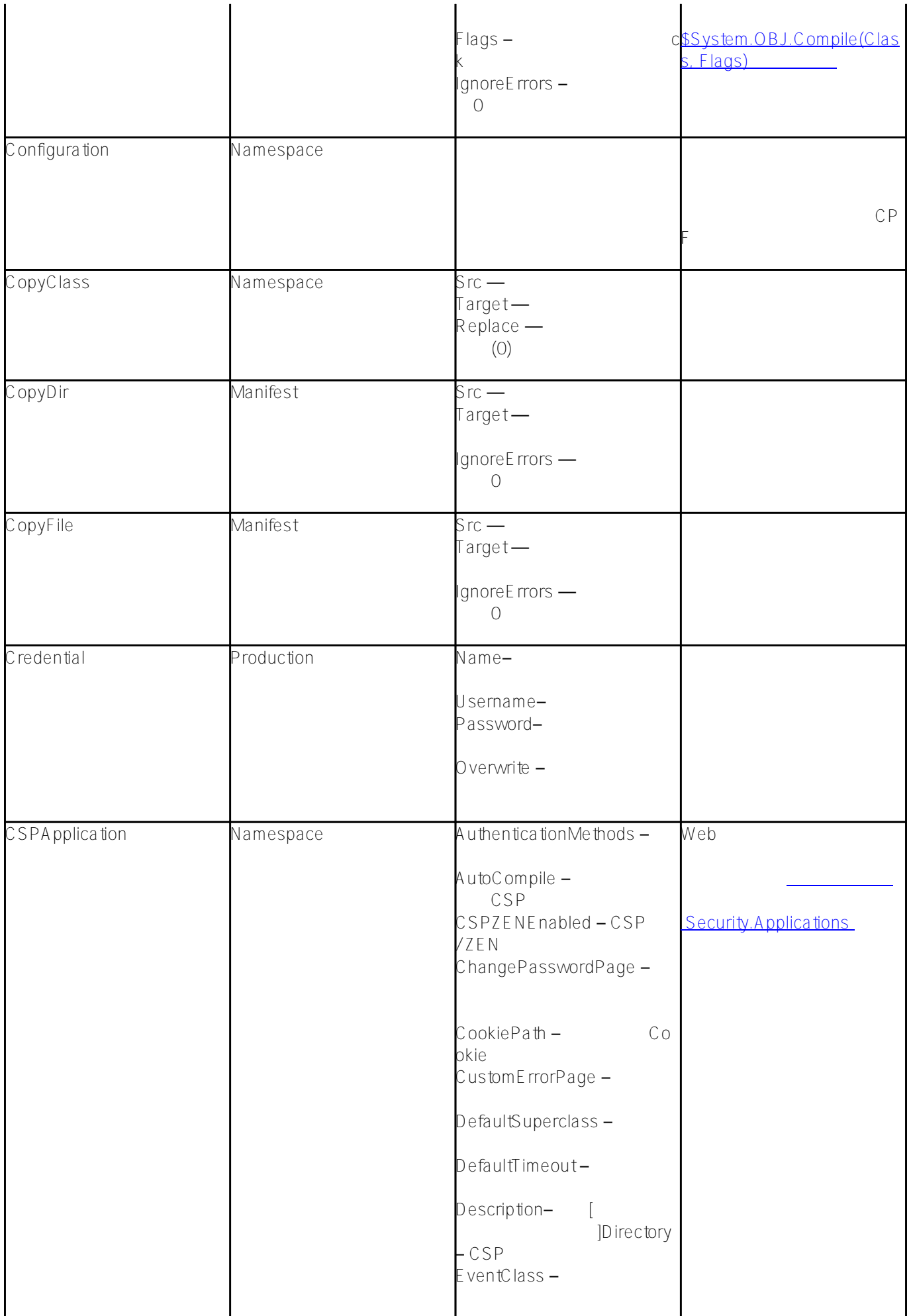

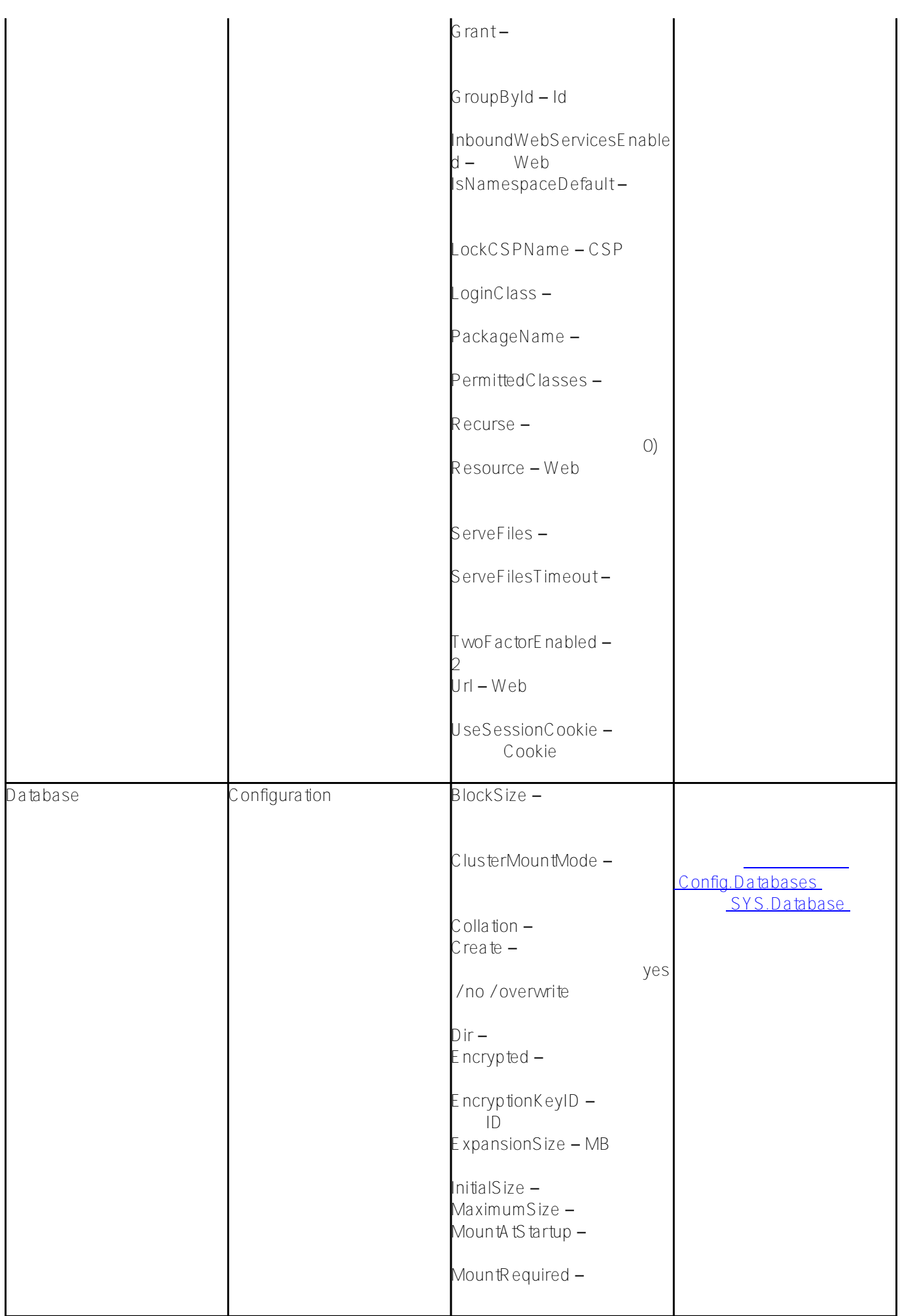

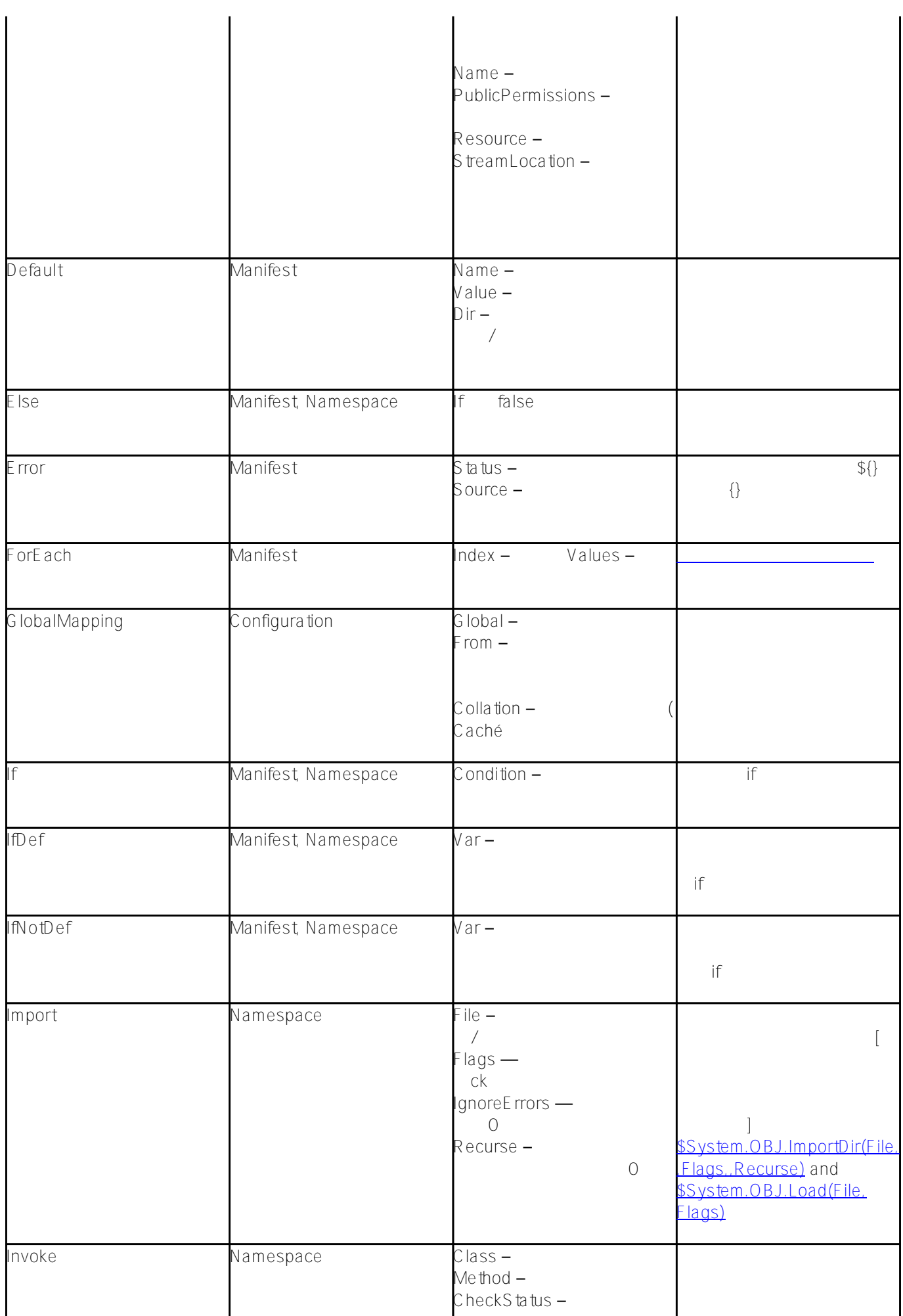

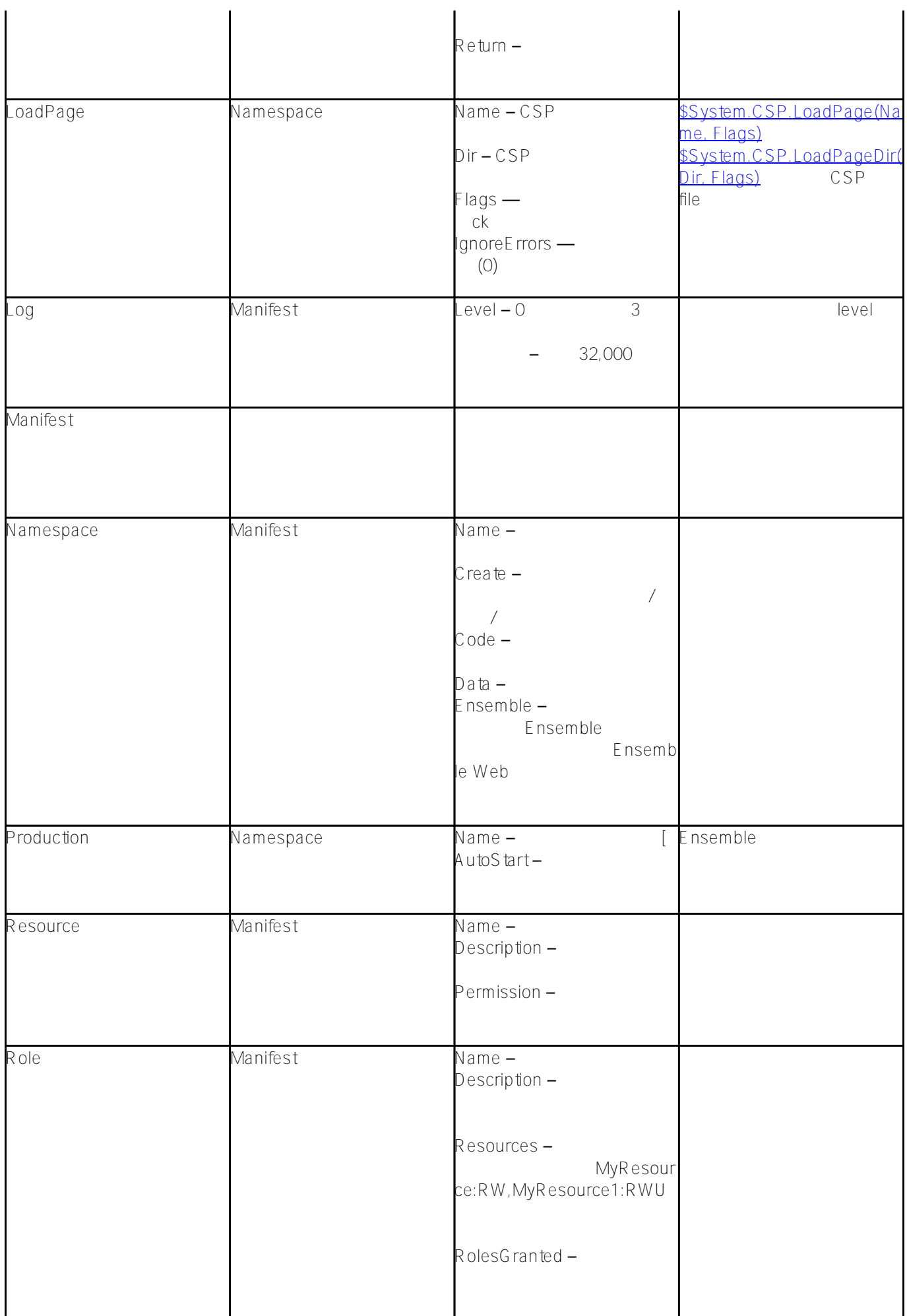

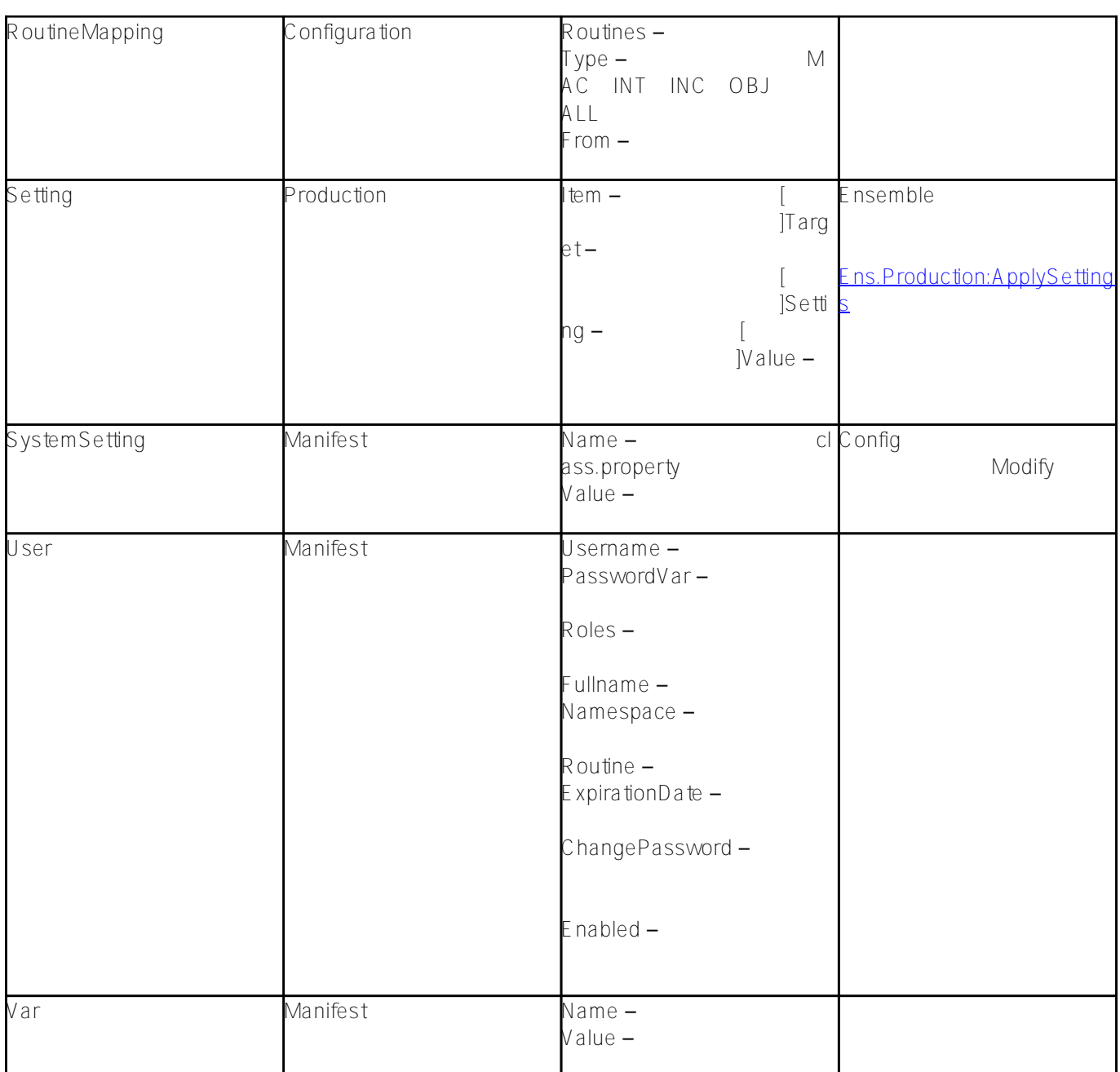

 $\sim$  3000  $\sim$  3000  $\sim$  3000  $\sim$ 

- $\bullet$  \${<Variable\_ame>}  $\bullet$ 
	- $\left( \begin{array}{c} 0 & 0 \\ 0 & 0 \end{array} \right)$
- \${ <Parametername>}
- –コンパイル時にインストーラーのクラスから指定されたパラメーターの値に置き換えられます。  ${<}$ Cache $O$ </u>bjectScript<u>c</u>ode>} — Caché ObjectScript $\,$  ObjectScript $\,$

Caché ObjectScript 例:#{\$ZCVT("\${NAMESPACE}","L")}

次の変数は常に使用可能です。

Caché ObjectScript<br>Caché ObjectScript

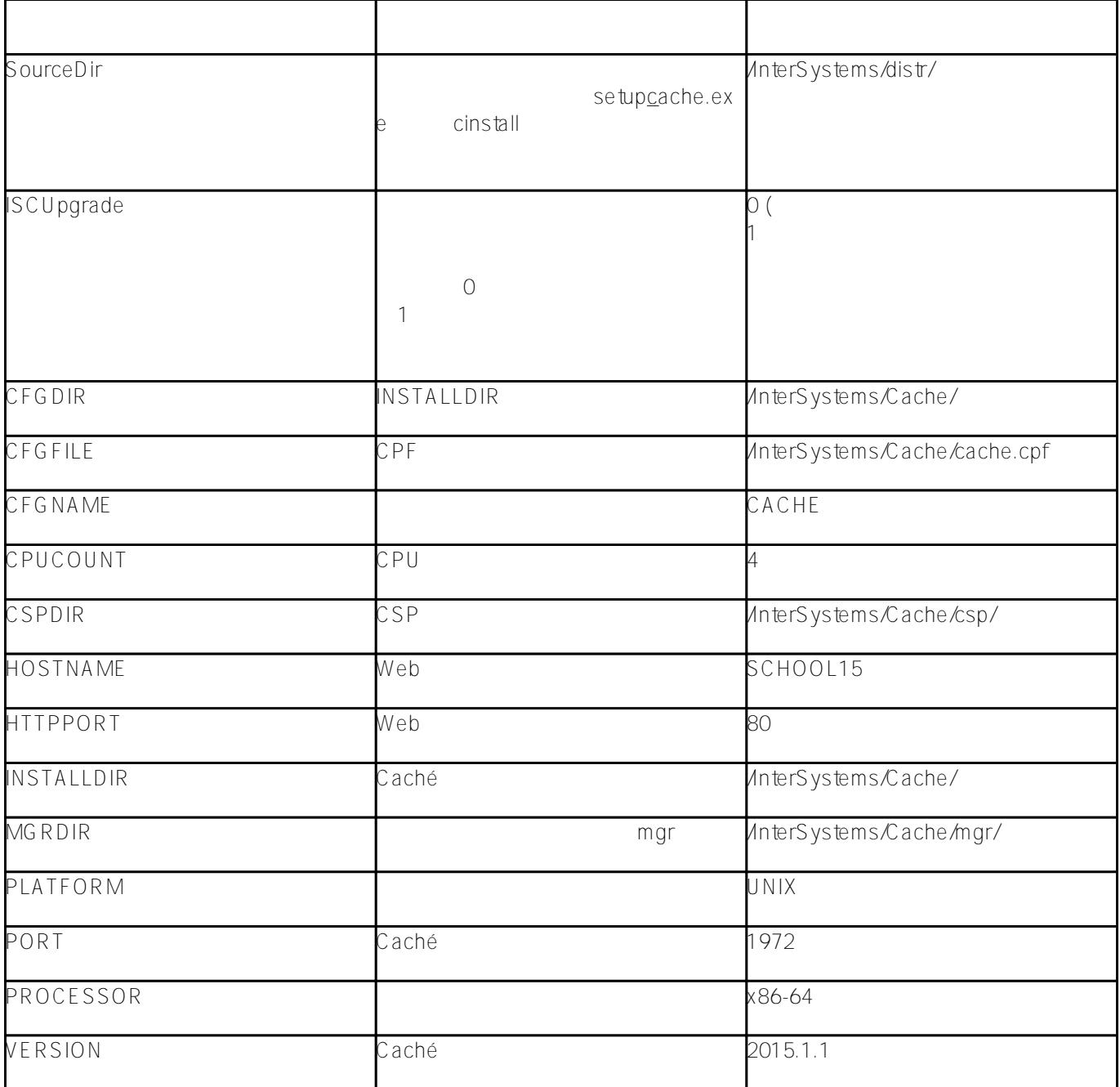

setup int

tInstaller<ElementName>

%Installer.Installer

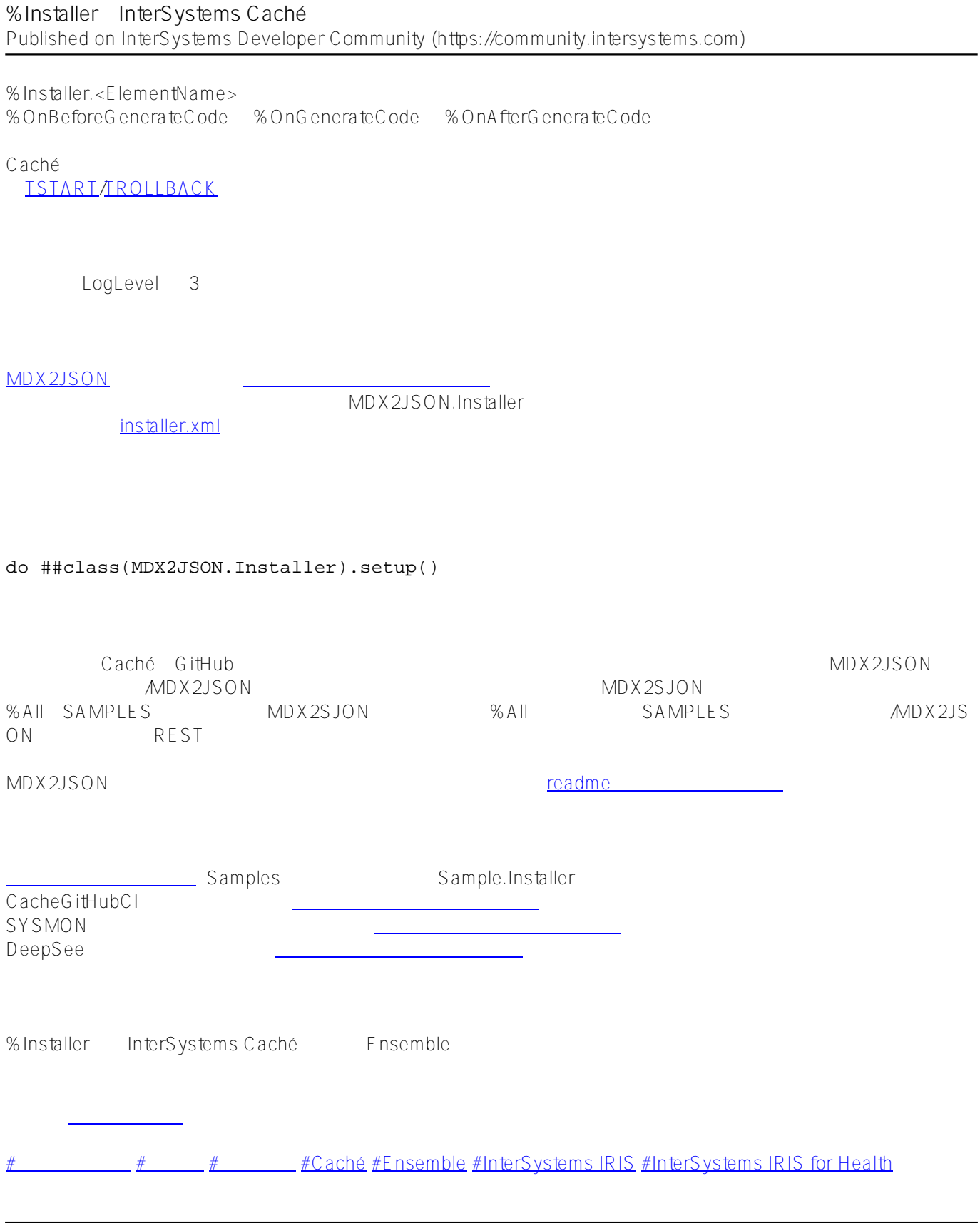

**ソースURL:**[https://jp.community.intersystems.com/post/installer%E3%81%A7intersystems-cach%C3%A9%E3%](https://jp.community.intersystems.com/https://jp.community.intersystems.com/post/installer%E3%81%A7intersystems-cach%C3%A9%E3%81%AB%E3%82%A2%E3%83%97%E3%83%AA%E3%82%B1%E3%83%BC%E3%82%B7%E3%83%A7%E3%83%B3%E3%82%92%E3%83%87%E3%83%97%E3%83%AD%E3%82%A4%E3%81%99%E3%82%8B) [81%AB%E3%82%A2%E3%83%97%E3%83%AA%E3%82%B1%E3%83%BC%E3%82%B7%E3%83%A7%E3%8](https://jp.community.intersystems.com/https://jp.community.intersystems.com/post/installer%E3%81%A7intersystems-cach%C3%A9%E3%81%AB%E3%82%A2%E3%83%97%E3%83%AA%E3%82%B1%E3%83%BC%E3%82%B7%E3%83%A7%E3%83%B3%E3%82%92%E3%83%87%E3%83%97%E3%83%AD%E3%82%A4%E3%81%99%E3%82%8B) [3%B3%E3%82%92%E3%83%87%E3%83%97%E3%83%AD%E3%82%A4%E3%81%99%E3%82%8B](https://jp.community.intersystems.com/https://jp.community.intersystems.com/post/installer%E3%81%A7intersystems-cach%C3%A9%E3%81%AB%E3%82%A2%E3%83%97%E3%83%AA%E3%82%B1%E3%83%BC%E3%82%B7%E3%83%A7%E3%83%B3%E3%82%92%E3%83%87%E3%83%97%E3%83%AD%E3%82%A4%E3%81%99%E3%82%8B)